# Number Song Names by Play Order v2.0

# AppleScript for iTunes

Find more **free** AppleScripts and info on writing your own at Doug's AppleScripts for iTunes.

This script will prefix each selected track's Song Name with the number of its order in the selection. *Please read more below and see the examples.* 

This script is Donationware. If you use it and like it *please* consider making a donation to support my AppleScripting efforts. Click here for more info.

#### Installation:

**To manually install:** Put AppleScripts in your iTunes Scripts folder. This is located in *[user name]* > *Library* > *iTunes*. If there is no folder named "Scripts" there, create one and put the script(s) in it. AppleScripts will then appear in iTunes' Script menu, and can be activated by selecting by name and clicking. Be sure to also save this Read Me document in a safe and convenient place.

#### How to use:

**IMPORTANT:** Before running the script, **make sure** the tracks you want to be numbered are copied to a user-created playlist and that you have established their Play Order in that playlist.

• To establish the Play Order of tracks in a playlist set the sort column to the Play Order column. This is the furthest left column in the iTunes browser window, the one with an arrow to the left of the Song Name column. Drag the tracks to the order you prefer. Once the order is established, Control-click (or right-click) on the playlist's name in the playlist column. In the pop-up menu that appears click on "Copy to Play Order".

# Using the script:

Select some or all of the tracks in the playlist; the selection need not be contiguous; that is, you could select every other one, for example. However, only the selected tracks will be numbered, and the order of numbering is based on their order in the selection.

For example, if you select four tracks out of twenty they will be numbered 01, 02, 03, and 04 in their order of selection NOT necessarily their position order in the playlist (see the example screenshots below).

Run the script.

It will warn you about having the tracks in the selected playlist sorted by established Play Order. If you have doubts about this, click the "Cancel" button.

Now the script will number each selected track's Song Name and set its track number **based on the order of the selection**. A space will be inserted between the number and the current Song Name.

# Example 1. Before:

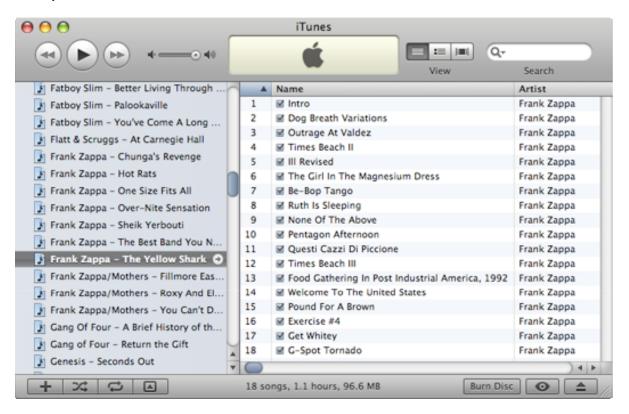

After (I selected all the tracks in the playlist and ran the script):

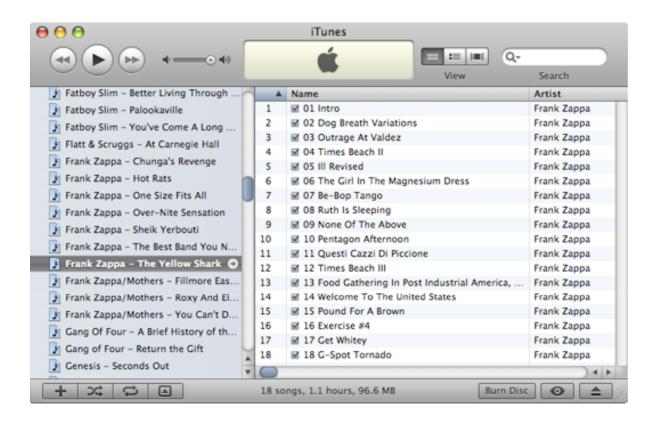

**Example 2.** I selected only four tracks and ran the script:

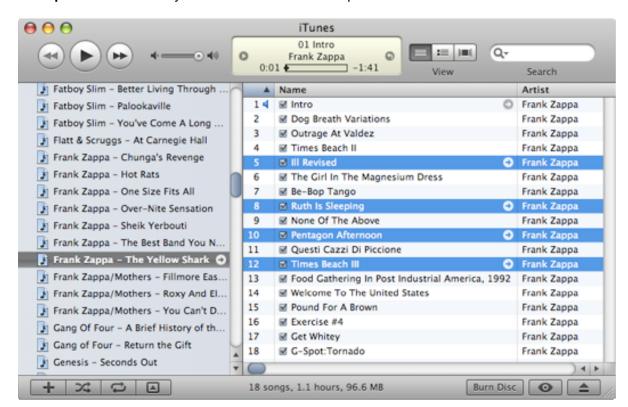

Note that only the selected tracks are numbered according to their Play Order in the selection:

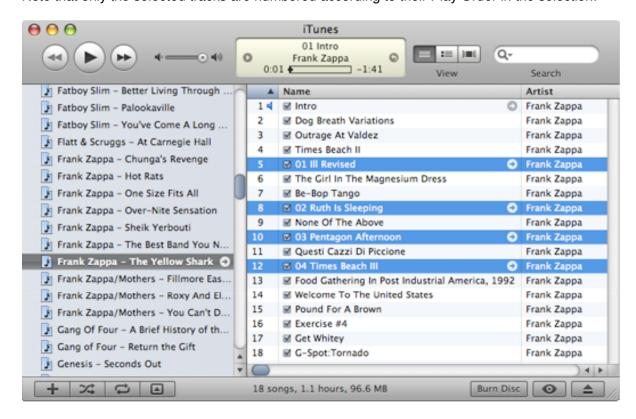

#### Notes:

- You will not be allowed to select tracks in library category playlists, such as the "Music" or "iTunes DJ" playlists. These playlists cannot sort tracks by Play Order. You should avoid using this script on Smart Playlists as the results could be unpredictable.
- If you wish to **remove** the prefixed numbers, I recommend using the script Remove n Characters From Front or Back.

# **Helpful Links:**

Click on the underlined URL text:

- Doug's AppleScripts for iTunes
- Assign Shortcut Keys to AppleScripts
- Download FAQ Info on downloading and installing AppleScripts
- Doug's RSS Feed **Recent site news**, **script additions and updates** (add link to your news reader)
- 30 Most Recent RSS Feed **Most recent new and updated scripts** (add link to your news reader)

#### Information and download link for this script is located at:

http://dougscripts.com/itunes/scripts/ss.php?sp=numbersongsplayorder

Version History:

#### v2.0 oct 6 2009

- maintenance release
- universal binary
- now also sets track number
- no longer intentionally affects file names

## v1.0 may 4 2007

- initial release

this doc last updated October 5 09

## If you have any trouble with this script, please email me.

My name is Doug Adams

dougscripts@mac.com

This software is released "as-is". By using it or modifying it you agree that its author cannot be held responsible or liable for any tragedies resulting thereof.

This program is free software; you can redistribute it and/or modify it under the terms of the **GNU General Public License** as published by the Free Software Foundation; either version 2 of the License, or (at your option) any later version.

This program is distributed in the hope that it will be useful, but WITHOUT ANY WARRANTY; without even the implied warranty of MERCHANTABILITY or FITNESS FOR A PARTICULAR PURPOSE. See the GNU General Public License for more details.

Get a copy of the GNU General Public License by writing to the Free Software Foundation, Inc., 51 Franklin Street, Fifth Floor, Boston, MA 02110-1301, USA.

or visit http://www.gnu.org/copyleft/gpl.html

AppleScript, iTunes, and iPod are registered trademarks of Apple Inc.